## **Bob Marshall Wilderness Complex Trail Conditions Web Map**

## <https://www.bmwf.org/trails>

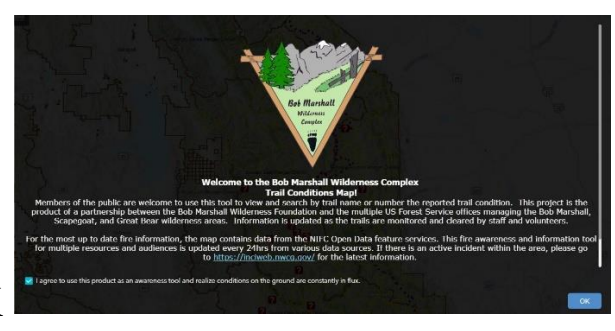

Step 1 – Check the box if you agree to the terms of the web map use and then click OK

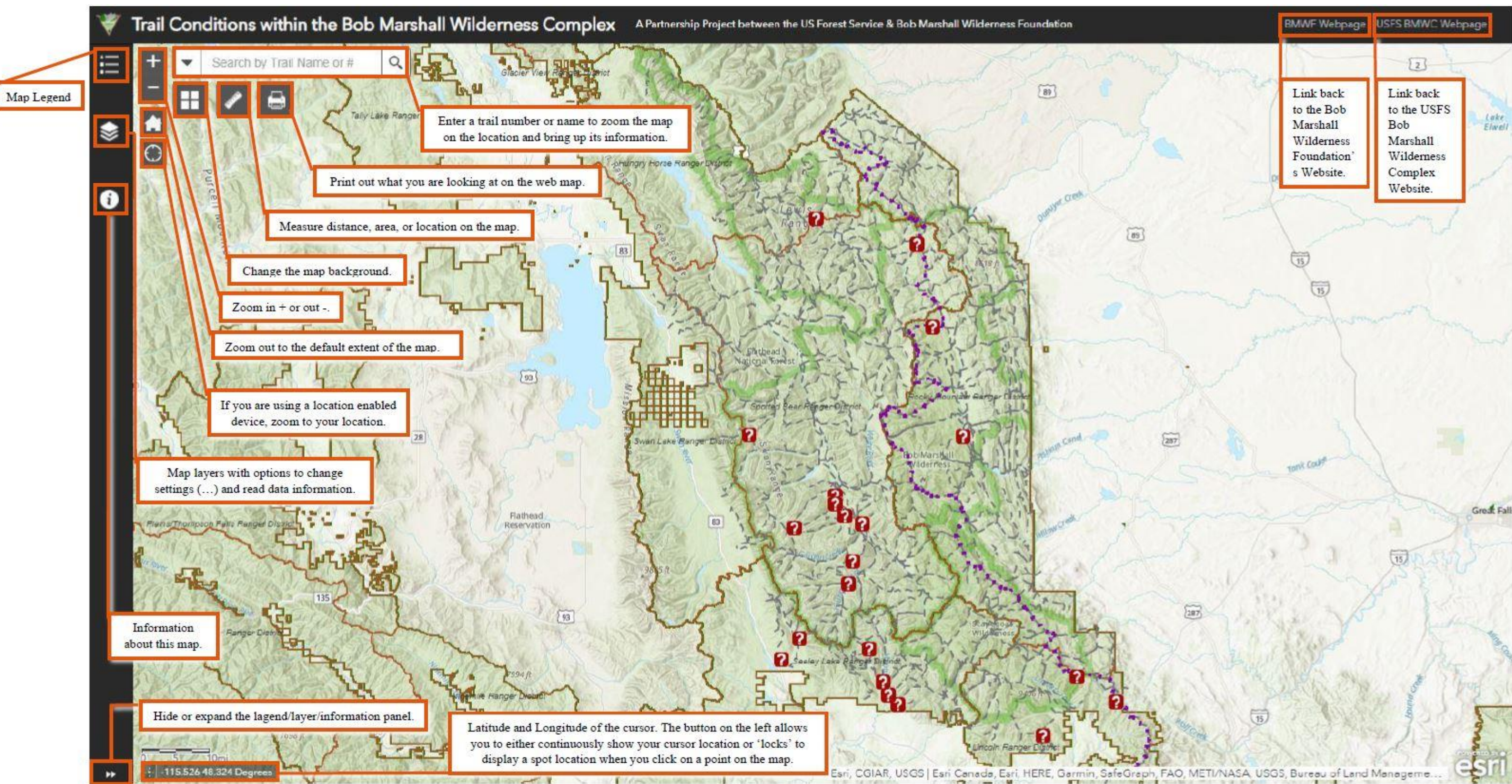

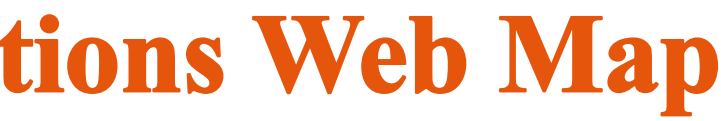

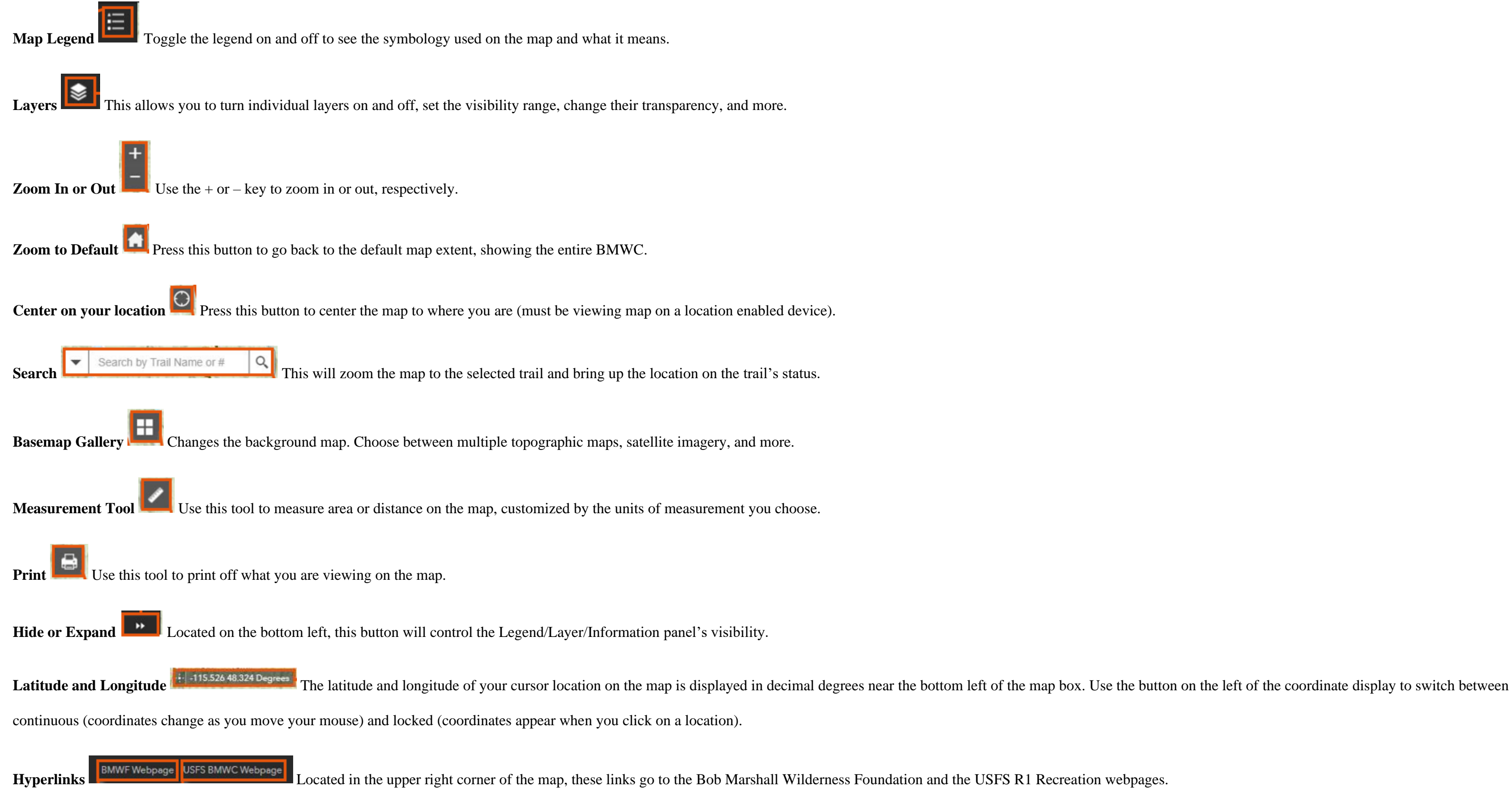